## **SIEMENS**

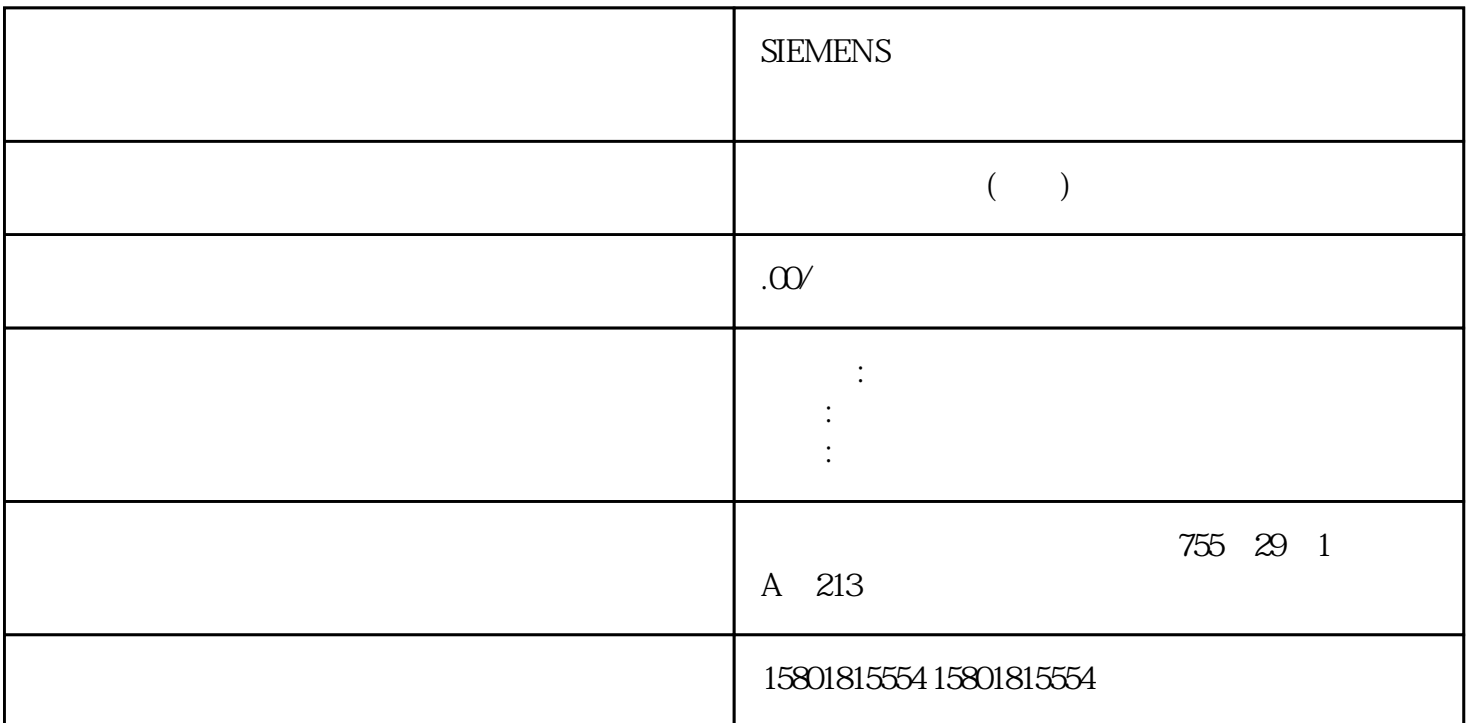

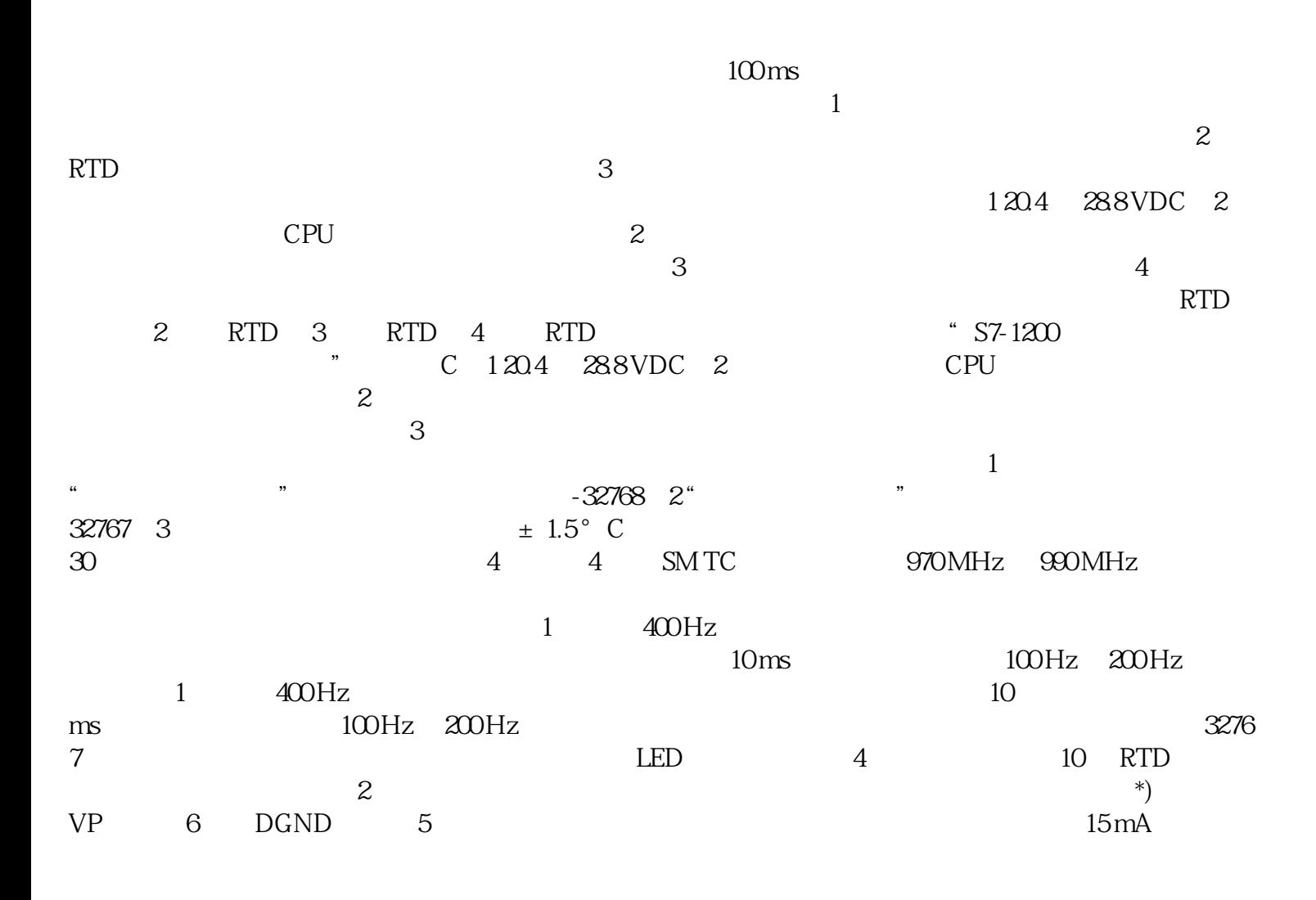

CM 1243-PROFIBUS CPU 24 VDC PROFIBUS (CM 1243-5) CPU 24 VDC CM 1243-5 PROFIBUS CPU 24 VDC CM 1243-5 D PROFIBUS PROFIBUS PROFIBUS PROFIBUS PROFIBUS PROFIBUS PROFIBUS TS Adapter IE Basic TS<br>TS Adapter IE Basic  $\bullet$  "TA" "TB" TS TS Adapter IE Basic  $\text{``TA''} \quad \text{``TB''}$   $\text{``TB''}$  $RS485$  $RSA85$   $RSA85$   $1$   $2$  9 RS422 2 RTS TTL PM 1207 PM 1207 SIMATIC  $S7-1200$   $S7-1200$   $S7-1200$   $S7-1200$   $S7-1200$   $S7-1200$ 332-1SH71-4AA0 CSM 1277 CSM1277  $S7-1200$  $4 \times R$ J45  $24 \text{VDC}$  $3$  LED 6GK7 277-1AAO OAAO CM CANopen CM CANopen 277-1AAO CM SIMATIC S7-1200 PLC CANopen CANopen CANopen CM CANopen CM CANopen CMCANopen CMCANopen CMCANopen CMCANopen CMCANopen CMCANopen CMCANopen CMCANopen CMCANopen CMCANopen CMCANopen CMCANopen CMCANopen CMCANopen CMCANopen CMCANopen CMCANopen CM modules: CANopen (21620-B) CANopen (Ruggedized) 021730-B CANopen CPU 3 16 CANopen  $\frac{256}{256}$   $\frac{256}{3}$  LED 1/0  $256$   $256$   $3$  LED  $1/O$ CANopen PLC TIA Portal CANopen Configuration Studio CANopen CANopen CANopen CANopen CANopen  $C A \sim C \cdot 42$  CiA 302 4.1 CAN 2.0A, TIA Portal PLC CM CANopen 
DSUB
CM CANopenConfiguration Studio CD USB  $CM CAN$ open V41 CPU V30 CPU V41 CPU V30 CPU (83) V30 CPU STEP 7  $STEP 7$   $V30CPU$   $V41CPU$   $V41$ CPU 替换 V3.0 CPU 时,zuihao另外也对信号和通信模块进行固件更新(页  $377$  V4.1 V3.0 CPU V3.0 CPU V4.1 CPU STEP 7 V3.0  $STEP  $7V30$$  $V30 \quad V41$   $CPU$   $V41$ OB  $(62)$   $V30$ CPU STEP 7 OB  $STEP 7$  OB  $(62)$  V3.0 CPU STEP 7  $\overline{OB}$ CPU STEP 7 V4.1 CPU (93) V3.0 CPU相等的密码保护级别,并将 V3.0 密码指定为 V4.1 CPU 的"完全访问(无保护)"密码:Web  $V30$   $Web$ 存储在子文件夹"UserFiles\Webserver"下。 如果将用户定义页面存储在这个位置,则保存 STEP 7 Web  $V30$ CPU  $V41$ CPU Web Web  $HTTPS$   $V30$ 275) Web Web (  $276$  S7-1200 V4.1 CPU  $\qquad \qquad \text{admin}$ " S7-1200 V3.0 Web " (Download and Clear)  $V4.1$  Web  $(276)$  $V30$  (66) V3.0  $V41$  CPU STEP 7  $V30$   $V41$  CPU (83)  $STEP 7$   $V41CPU$   $V41$ 

V4.1传送卡以便执行后续的程序传送。GET/PUT 通信V3.0 默认启用 GET/PUT 通信。当用 V4.1 CPU 替换 V3.0 CPU (83) THE SURFER GET/PUT THE V4.1 CPU V3.0 CPUB.1 V4.1 CPU V3.0 CPU 01/2015, A5E02486780-AG 479 S7-1200 V4.1 CPU V1.0 V2.0 V1.0 V1.0  $V20$  STEP 7  $V30$  ( 333) V1.0 V2.0  $\hskip 1.6cm$  V1.0 V5.0  $\hskip 1.6cm$  STEP 7 V3.0 CPU V4.1 CPU V5.0  $(333)$  V3.0 CPU  $V41$  CPU  $(TO)$   $V30$   $V50$ S7-1200运动控制版本运动控制版本 V3.0 和 V5.0 的 TO  $V50$ V3.0 CPU 和 V4.1CPU 运动控制轴参数的区别,请参见以下两个表格: V3.0 CPU(运动控制 V3.0)V4.1 CPU
V50
Config.General.LengthUnit Units.LengthUnitConfig.Mechanics.PulsesPerDriveRevolution Actor.DriveParameter.PulsesPerDriveRevolutionConfig.Mechanics.LeadScrew Mechanics.LeadScrewConfig.Mechanics.InverseDirection Actor.InverseDirectionConfig.DynamicLimits.MinVelocity DynamicLimits.MinVelocityConfig.DynamicLimits.MaxVelocity DynamicLimits.MaxVelocityConfig.DynamicDefaults.Acceleration DynamicDefaults.AccelerationConfig.DynamicDefaults.Deceleration DynamicDefaults.DecelerationConfig.Dynami cDefaults.EmergencyDecelerationDynamicDefaults.EmergencyDeceleration V30CPU V30 V4.1 CPU(运动控制 V5.0)Config.DynamicDefaults.Jerk DynamicDefaults.JerkConfig.PositionLimits\_SW.Active PositionLimitsSW.ActiveConfig.PositionLimits\_SW.MinPosition PositionLimitsSW.MinPositionConfig.PositionLimits\_SW.MaxPosition PositionLimitsSW.MaxPositionConfig.PositionLimits\_HW.Active PositionLimitsHW.ActiveConfig.PositionLimits\_ HW.MinSwitchedLevelPositionLimitsHW.MinSwitchLevelConfig.PositionLimits\_HW.MaxSwitchedLevelPositionLi mitsHW.MaxSwitchLevelConfig.Homing.AutoReversal Homing.AutoReversalConfig.Homing.Direction Homing.ApproachDirectionConfig.Homing.SideActiveHoming Sensor[1].ActiveHoming.SideInputConfig.Homing.SidePassiveHoming Sensor[1].PassiveHoming.SideInputConfig.Homing.Offset Sensor[1].ActiveHoming.HomePositionOffsetConfig.Homing.FastVelocity Homing.ApproachVelocityConfig.Homing.SlowVelocity Homing.ReferencingVelocityMotionStatus.Position PositionMotionStatus.Velocity VelocityMotionStatus.Distance StatusPositioning.DistanceMotionStatus.TargetPosition StatusPositioning.TargetPositionStatusBits.SpeedCommand StatusBits.VelocityCommandStatusBits.Homing StatusBits.HomingCommand